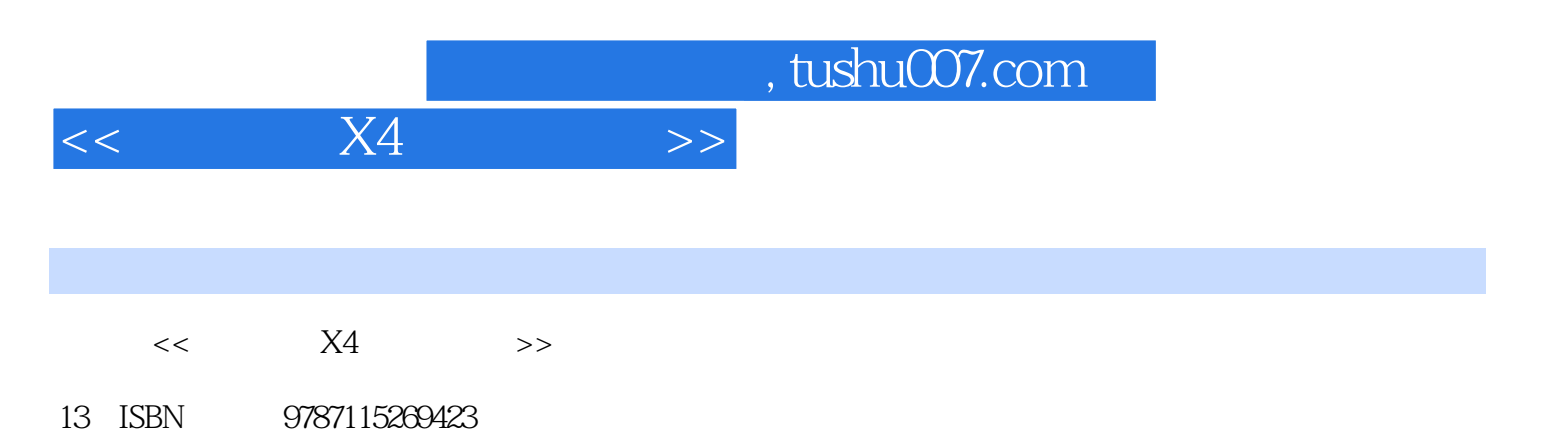

10 ISBN 7115269424

出版时间:2012-1

页数:272

PDF

更多资源请访问:http://www.tushu007.com

, tushu007.com  $<<$  X4 $>>$  $X4$  and  $X4$  $13$  X4  $\rm DV$  and  $\rm DVD$  $X4$  and  $YDVD$  $X4$ 

 $X4$ 

 $<<$  X4 $>>$ 

 $,$  tushu007.com

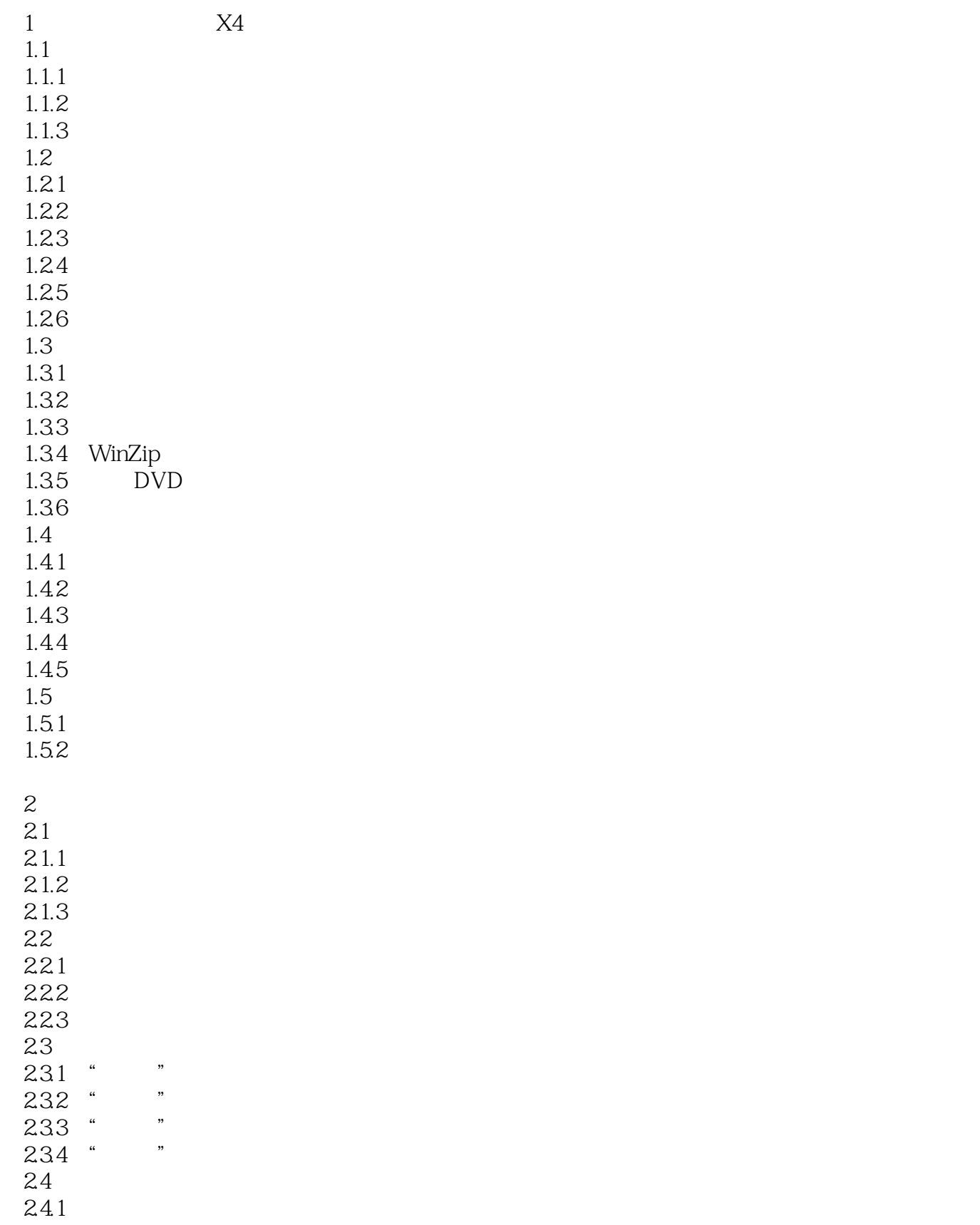

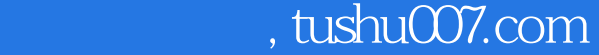

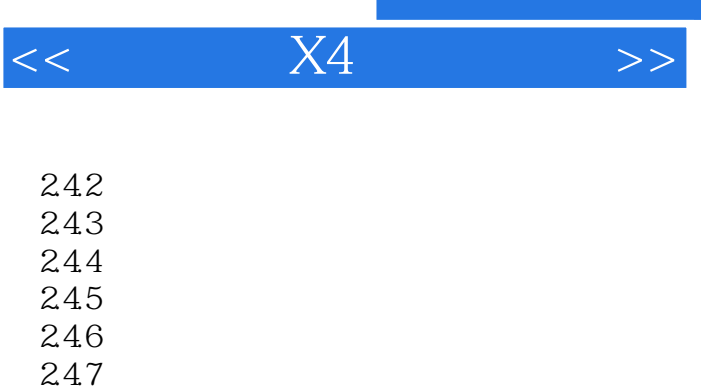

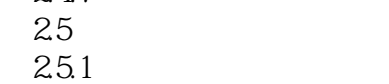

 $2.5.2$ 25.3

 $3<sub>3</sub>$ 

 $31$ 

 $31.1$ 

31.2 31.3

 $31.4$ 

 $32$  $321$ 

322

323

 $324$ 325

326

 $\frac{33}{331}$  . 331 "

332

333

 $\begin{array}{c} 3.34 \\ 3.4 \end{array}$  X4  $34$ 

342

341

343

344  $35$ 35.1 DMA

 $35.2$ 35.3

354

 $35.5$ 

 $\begin{array}{ccccc} 4 & & \text{DV} & \text{DVD} \\ 4.1 & & & 1394 \end{array}$ 1394<br>1394 4.1.1 1394<br>4.1.2 1394  $4.1.2$ 4.1.3  $4.1.4$ 

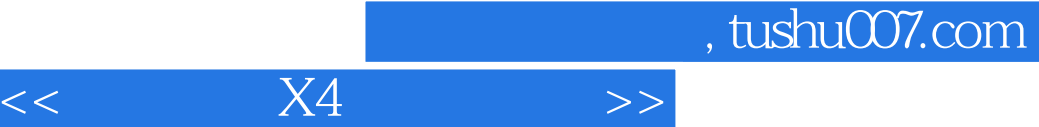

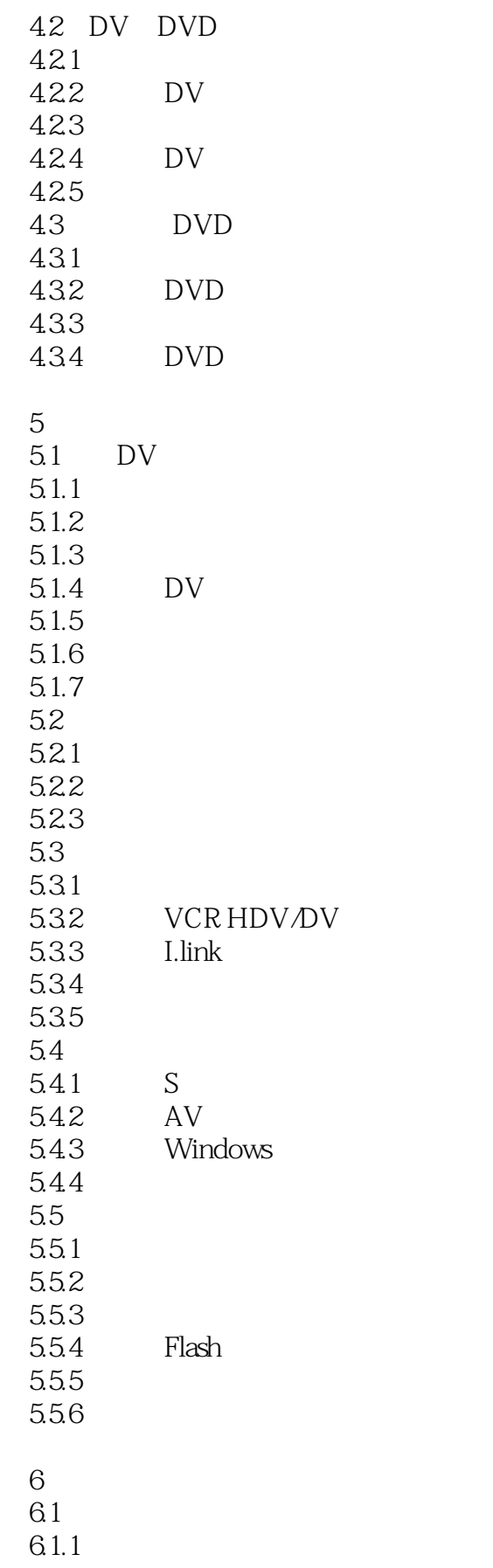

# , tushu007.com

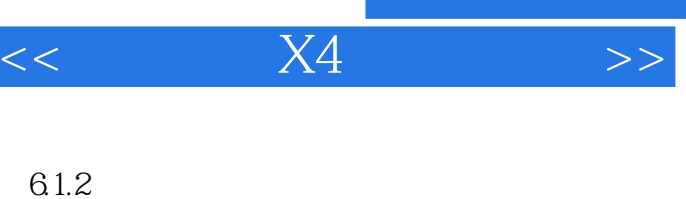

6.1.4 6.1.5 6.2 6.2.1 6.22 6.23

### 624<br>625 Gamma

- 6.3 6.31 6.32 633
- 634 64
- $65$ <br> $651$   $*$ 6.5.1 " 65.2
- 65.3 6.5.4

6.1.3

### $7$

- $7.1$  $7.1.1$ <br> $7.1.2$  "  $7.1.2$  "<br> $7.1.2$  "  $7.1.3$  "  $7.2$  $7.21$  $7.2.2$ 7.23 7.24 7.25 7.26 7.2.7 7.28 7.29  $7.3$ 7.3.1 7.32 7.33  $7.4$
- 7.4.1 7.42 7.43 7.4.4 7.45

# $,$  tushu007.com

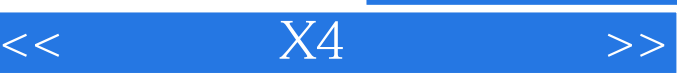

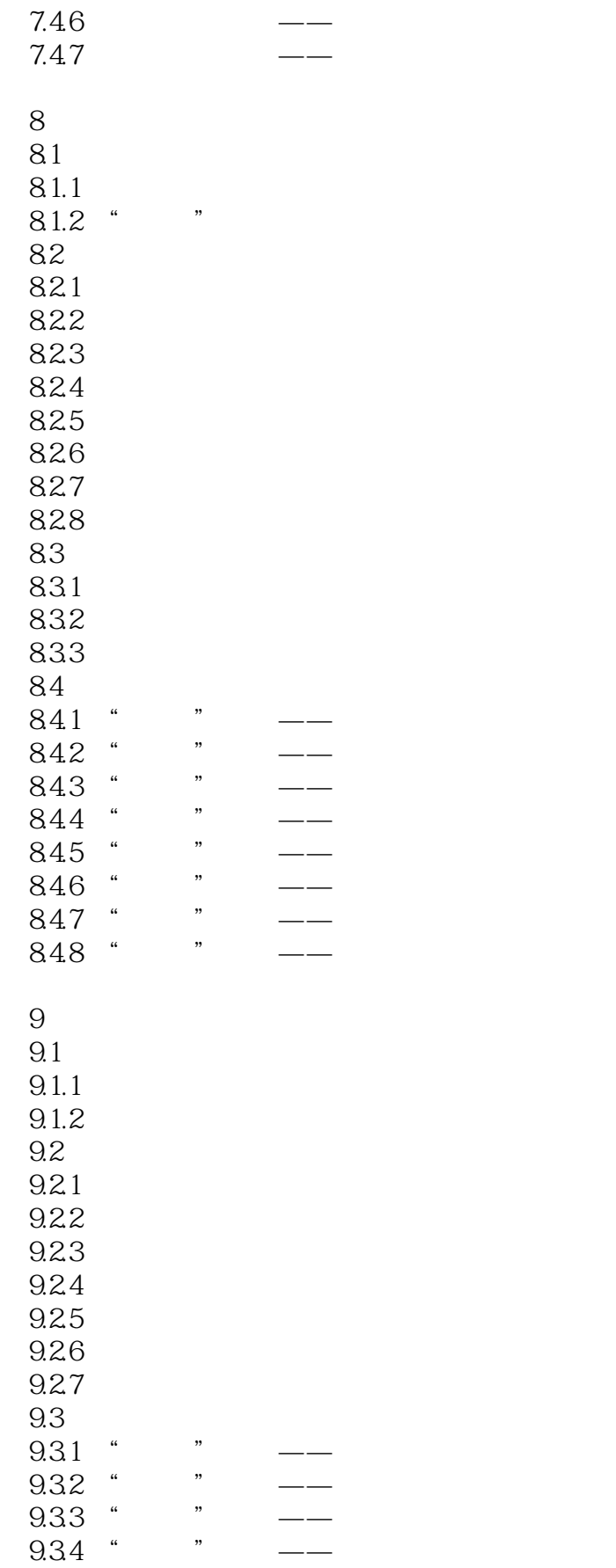

# $,$  tushu007.com

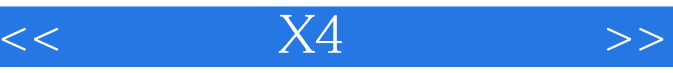

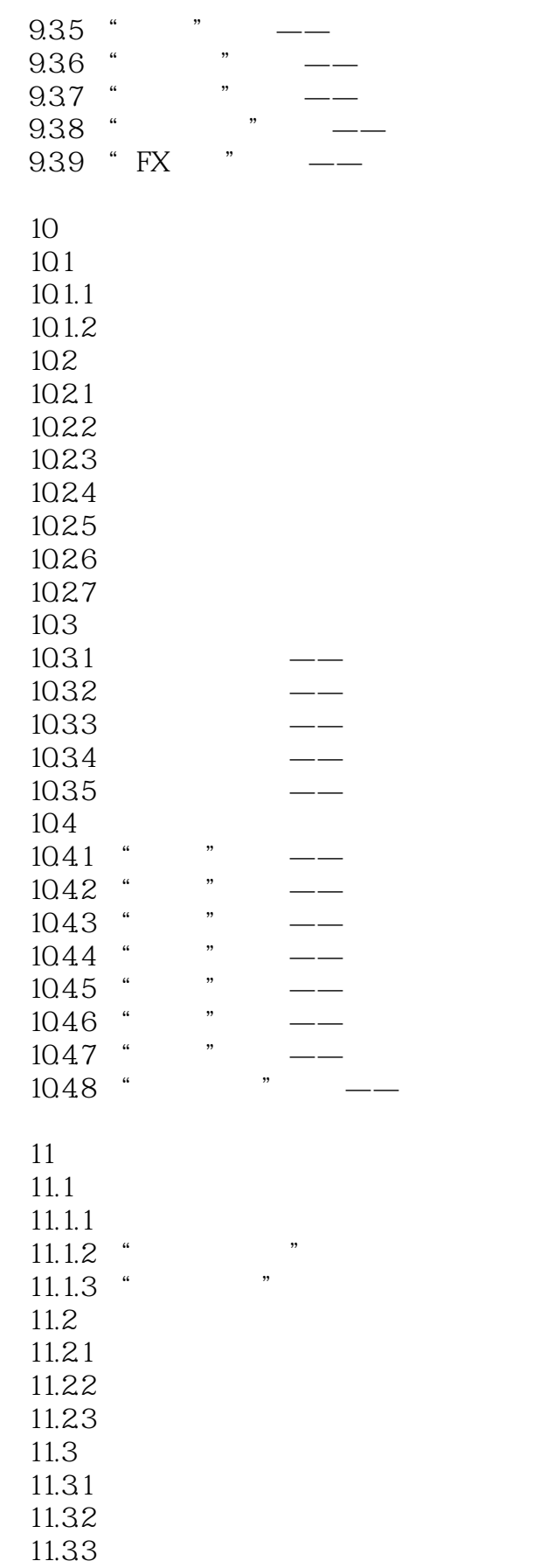

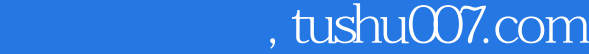

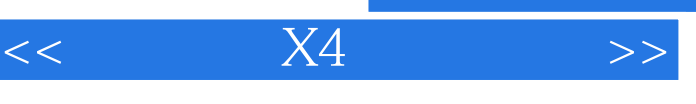

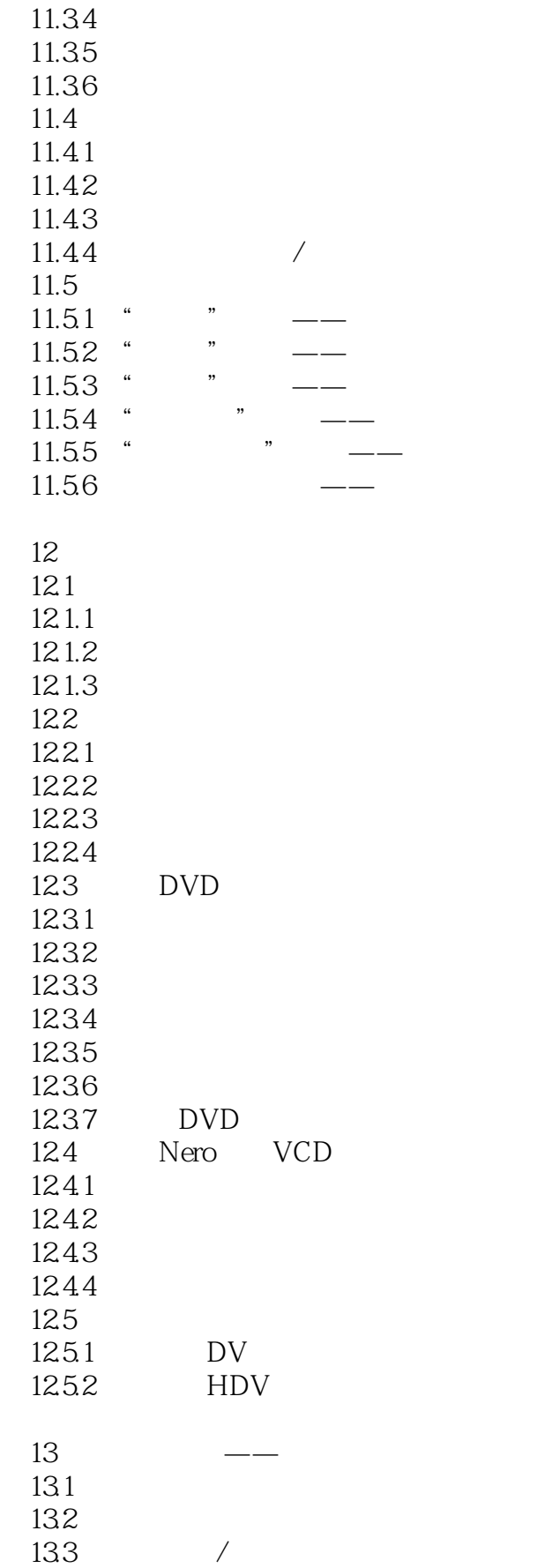

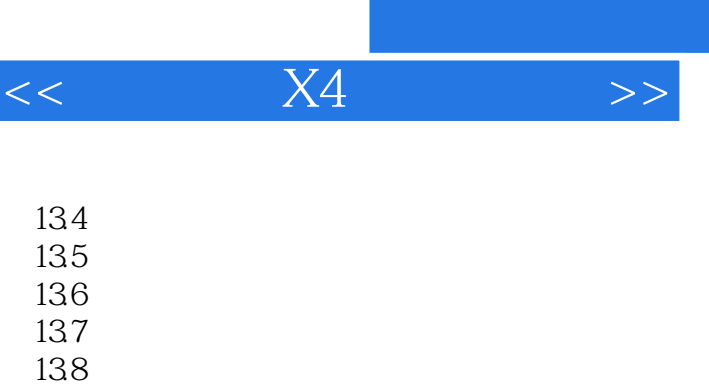

DVD

139

13.10<br>13.11

# , tushu007.com

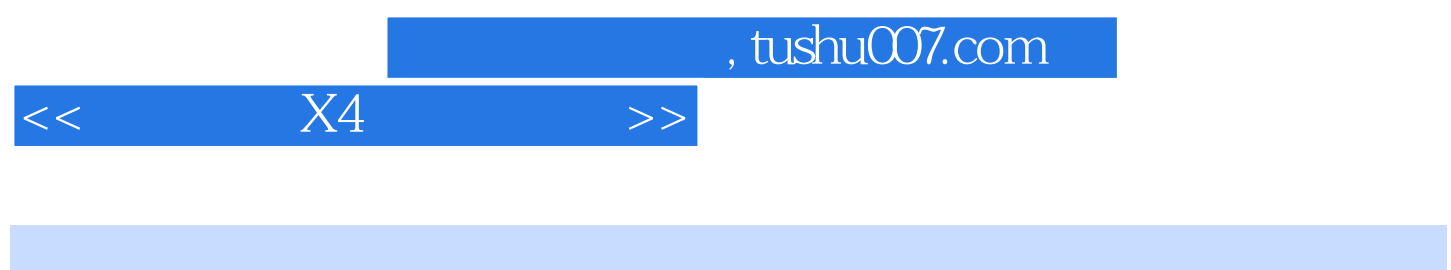

 $\overline{DVD}$ 

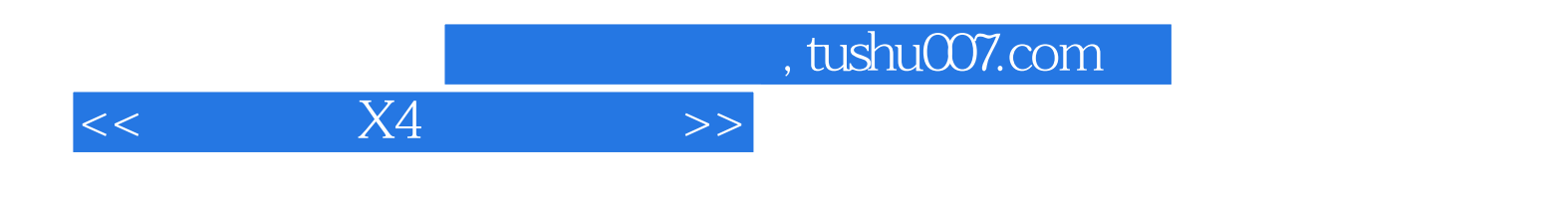

本站所提供下载的PDF图书仅提供预览和简介,请支持正版图书。

更多资源请访问:http://www.tushu007.com